## USCELLULAR BUSINESS INDIRECT CHANNEL

## **DEAL REGISTRATION PROCESS** *HOW-TO-GUIDE*

*Overview*: The Deal Registration Process is the key initial step that needs to be taken when any opportunity or potential opportunity is discovered. Completing the Deal Registration Form on the UScellular Partner Portal is your first step in protecting the opportunity you have uncovered. Once you complete your deal registration the UScellular Business Indirect Support Team will respond with an approval or requesting additional information within 1 business day. UScellular is committed to providing its Partners with a simple, easy and friction free sales process.

*UScellular Partner Portal Link*[: https://business.uscellular.com/partner/portal/](https://business.uscellular.com/partner/portal/)

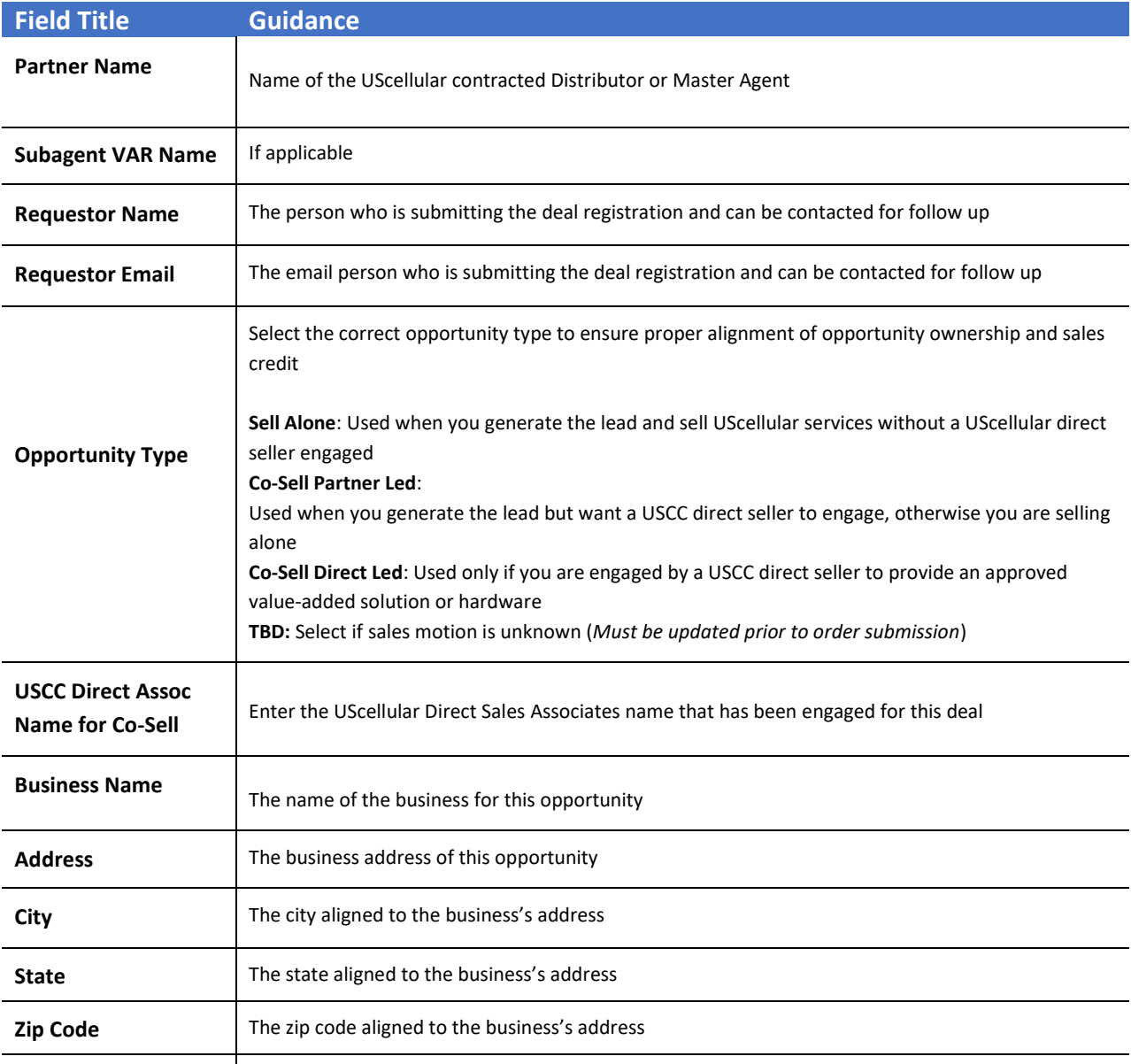

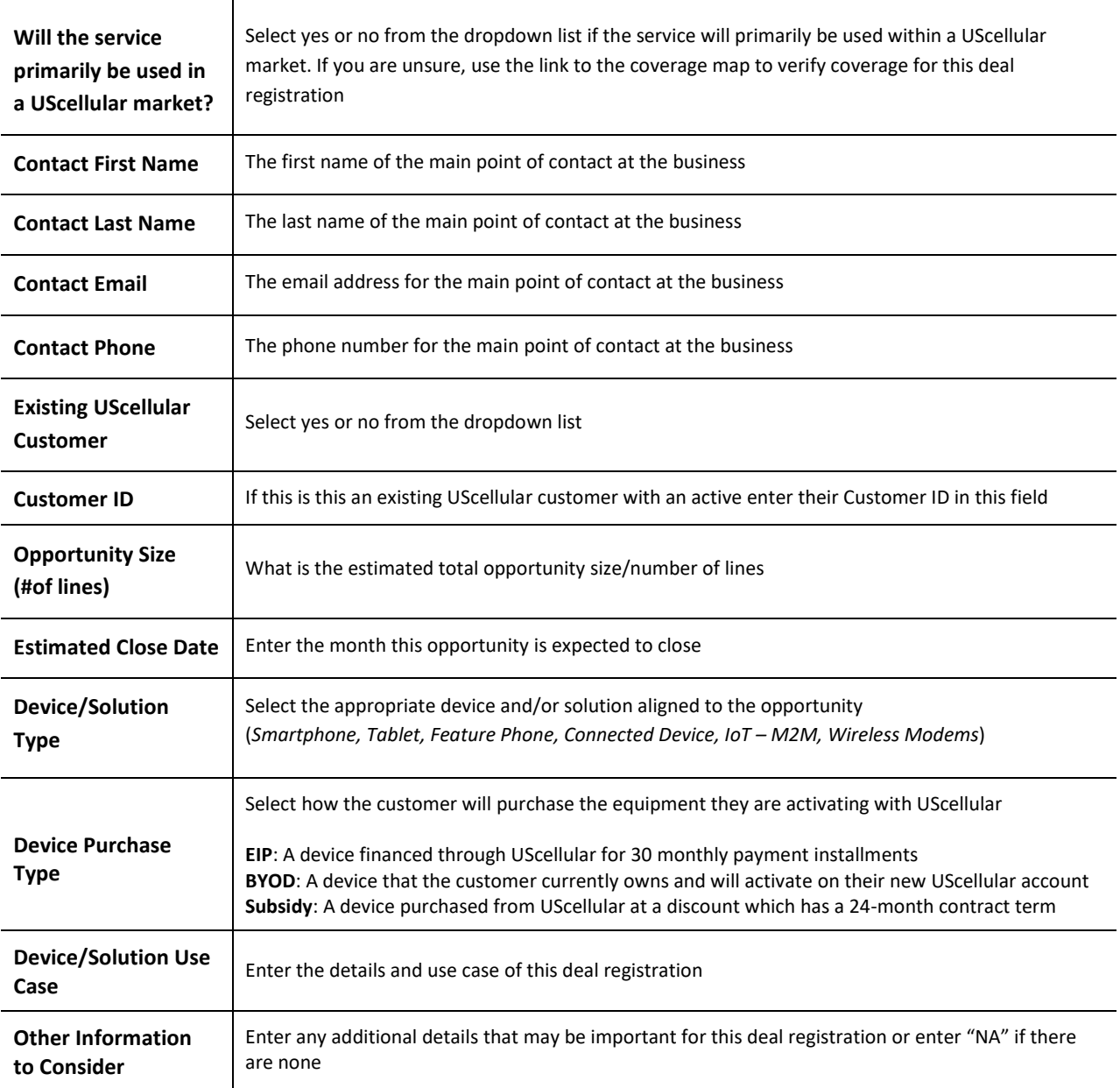